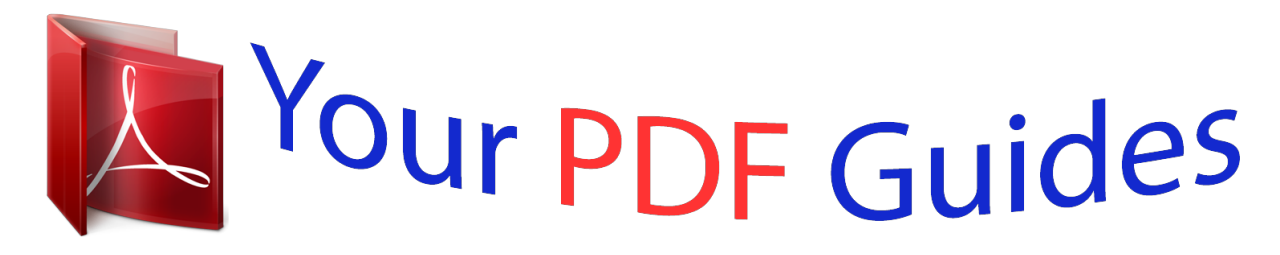

You can read the recommendations in the user guide, the technical guide or the installation guide for GIGABYTE GA-J1800M-D2P-IN. You'll find the answers to all your questions on the GIGABYTE GA-J1800M-D2P-IN in the user manual (information, specifications, safety advice, size, accessories, etc.). Detailed instructions for use are in the User's Guide.

## **User manual GIGABYTE GA-J1800M-D2P-IN User guide GIGABYTE GA-J1800M-D2P-IN Operating instructions GIGABYTE GA-J1800M-D2P-IN Instructions for use GIGABYTE GA-J1800M-D2P-IN Instruction manual GIGABYTE GA-J1800M-D2P-IN**

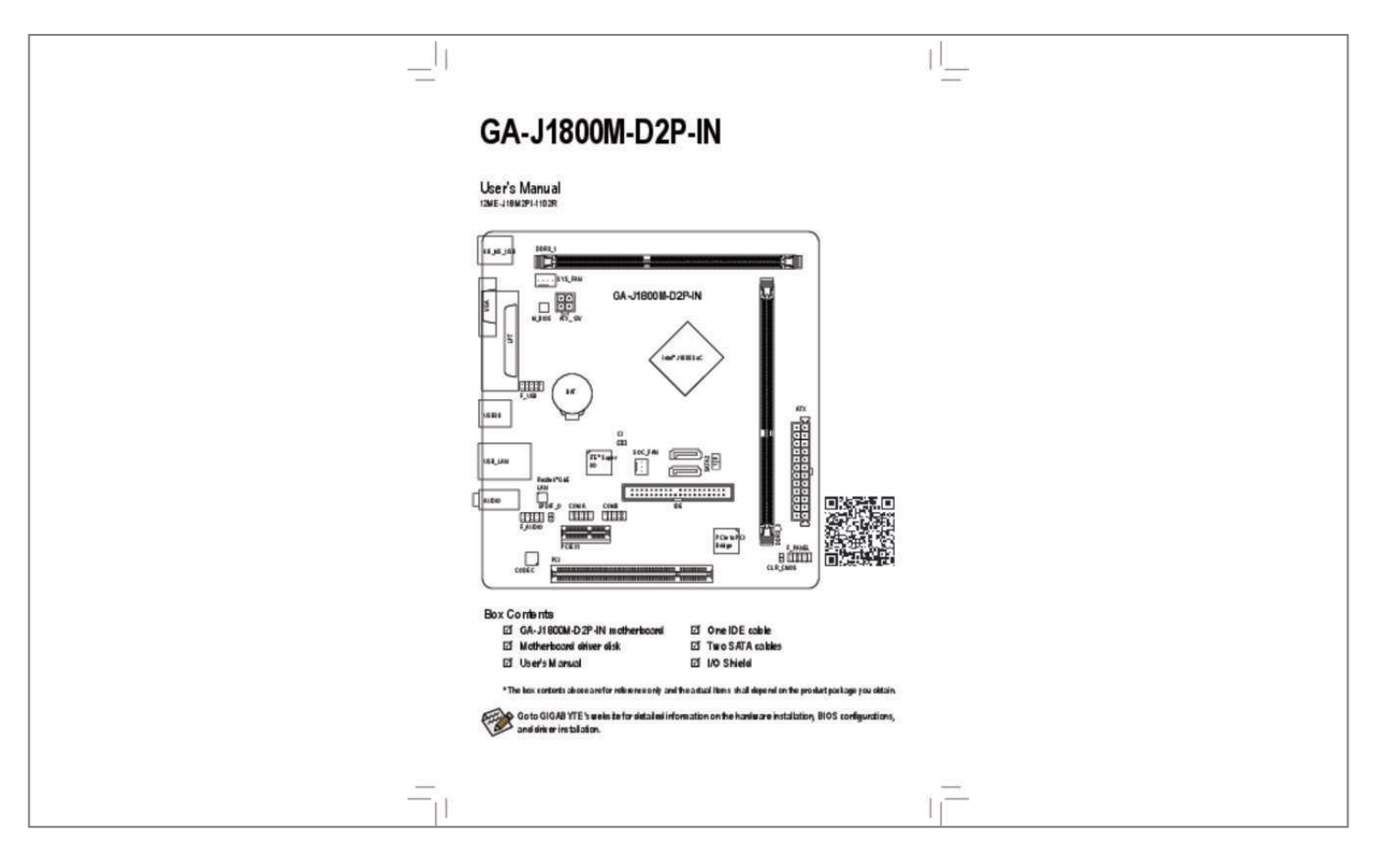

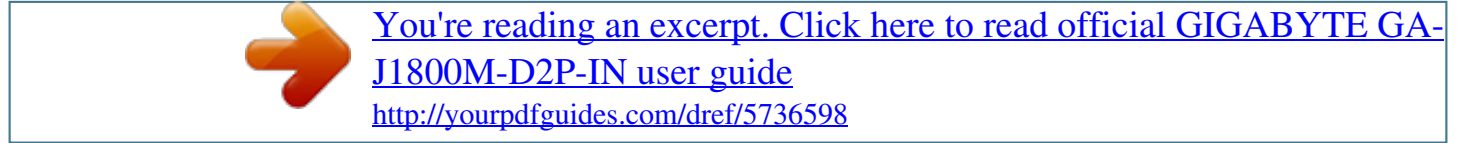

## *Manual abstract:*

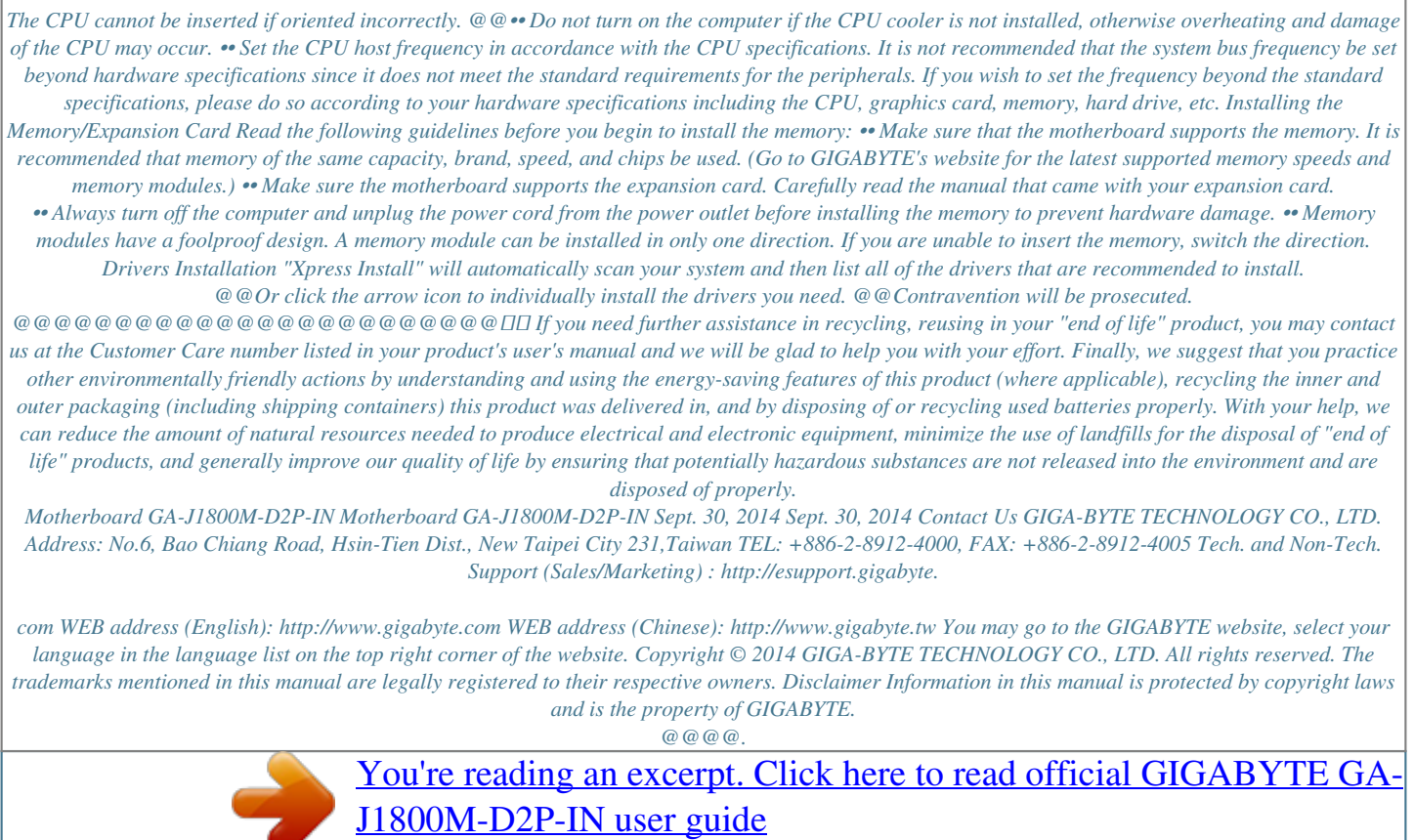

<http://yourpdfguides.com/dref/5736598>